Estudio completo de  $y = \sqrt{x^2 - 4}$ .

**1° Dominio de f(x):**  $D[f(x)] = \Re$ La función existe si *x*  $^2$  −4 > 0  $\overline{\mathfrak{l}}$ ⇃  $\left\lceil \right\rceil$  $x^2-4=0$   $\begin{cases} x=2\\ x=-2 \end{cases}$  $x^2 - 4 = 0$  $\begin{cases} x \\ y \end{cases}$  $\forall x \in (-\infty, -2) \implies x^2 - 4 > 0$  $\forall x \in (-2,2) \implies x^2 - 4 < 0$  $\forall x \in (2, +\infty) \implies x^2 - 4 > 0$ 

Luego existe  $\forall x \in (-\infty, -2] \cup [2, +\infty)$  $D[f(x)] = \Re$  –(2,2)

## **2ª Cortes con los ejes:**

Corte con  $OX: (6,0)$ **0=**  $\sqrt{x^2 - 4}$ ,  $x^2 - 4 = 0$ ,  $x = 2 \Rightarrow (2,0)$  $x = -2 \Rightarrow (-2,0)$  $\int$  $x^2 - 4 = 0$   $x = 2 \implies (2,0)$   $x = -2 \implies (-2,0)$  $x^2 - 4 = 0$ ,  $x = 2 \implies (2,0)$ 

Corte con OY: (0,?)  $f(0) = \sqrt{-4}$  no existe, no corta el OY.

# **3º Simetrías:**

 $f(-x) = \sqrt{(-x)^2 - 4} = \sqrt{x^2 - 4} = f(x)$ Es una función par. Simétrica respecto del eje OY.

## **4º Asíntotas:**

**\*A.V.** : Existe  $\forall x \in (-\infty, -2] \cup [2, +\infty)$ , dónde toma valores reales. Luego no tiene asíntota vertical

**\*AH.** : **Por no ser una función del tipo**  $=\frac{P(x)}{Q(x)}\begin{cases} P(x) & polinomio\\ Q(x) & polinomio \end{cases}$ *xQ*  $y = \frac{P(x)}{Q(x)} \begin{cases} P(x) \\ Q(x) \end{cases}$  $\frac{f(x)}{f(x)}\begin{cases} P(x) & polinomio \\ Q(x) & polinomio \end{cases}$  hay que *calcular*  $\lim_{x \to -\infty} f(x)$  **y**  $\lim_{x \to +\infty} f(x)$ A) Se calcula el  $\lim_{x\to+\infty}f(x)$  $\lim_{x \to +\infty} \sqrt{x^2 - 4} = \sqrt[3]{+\infty} = +\infty$  Luego **no hay asíntota horizontal.** B) Se calcula el  $\lim_{x\to -\infty} f(x)$  $\lim_{x \to -\infty} \sqrt{x^2 - 4} = \sqrt[3]{+\infty} = +\infty$  Luego **no hay asíntota horizontal.** ego existe ∀x ∈ (-α-2]∪[2,+α)<br>
(f(x)] = η - (2,2)<br>
Cortes con los ejes:<br>
rte con OX: ( ε,0)<br>  $\sqrt{x^2-4}$ ,  $x^2-4-0$   $\left(x-2=2(0)\right)$ <br>
(m+ con OY: (0,2)<br>
(m+ con OY: (0,2)<br>
(m+ π co existe, no corta el OY.<br>
Simetrías:<br>
-x)

**\*A.O** A) **cuando** x →+∞. ESQUEMA DE LOS RESULTADOS DEL ESTUDIO

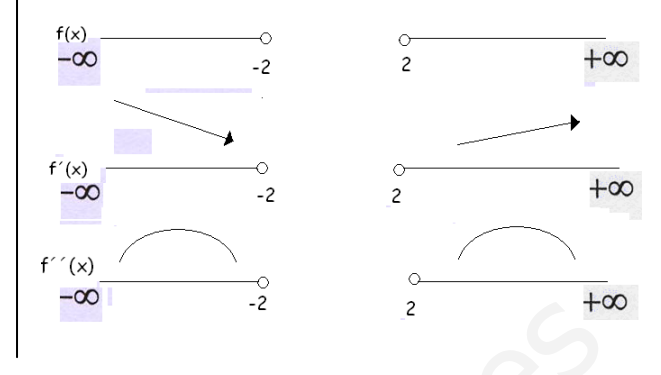

1º Se calcula **"m" :**

$$
m = \lim_{x \to +\infty} \frac{\sqrt{x^2 - 4}}{x} = \lim_{\substack{\infty \\ \infty}} \frac{\sqrt{x^2}}{x} = 1
$$

Por lo tanto existe una asíntota oblicua  $y = x+n \rightarrow n = y -x$ 

# 2º Se calcula el **"n":**

$$
n = \lim_{x \to +\infty} \left( \sqrt{x^2 - 4} - x \right) = \lim_{\infty \to +\infty} \frac{\left( \sqrt{x^2 - 4} - x \right) \left( \sqrt{x^2 - 4} + x \right)}{\sqrt{x^2 - 4} + x} = \lim_{x \to +\infty} \frac{-4}{\sqrt{x^2 - 9} + x} = \frac{-4}{+\infty} = -0
$$

Luego **"y=x"** será una asíntota oblicua.

Para determinar la posición relativa de la curva y la asíntota hacemos lo siguiente:

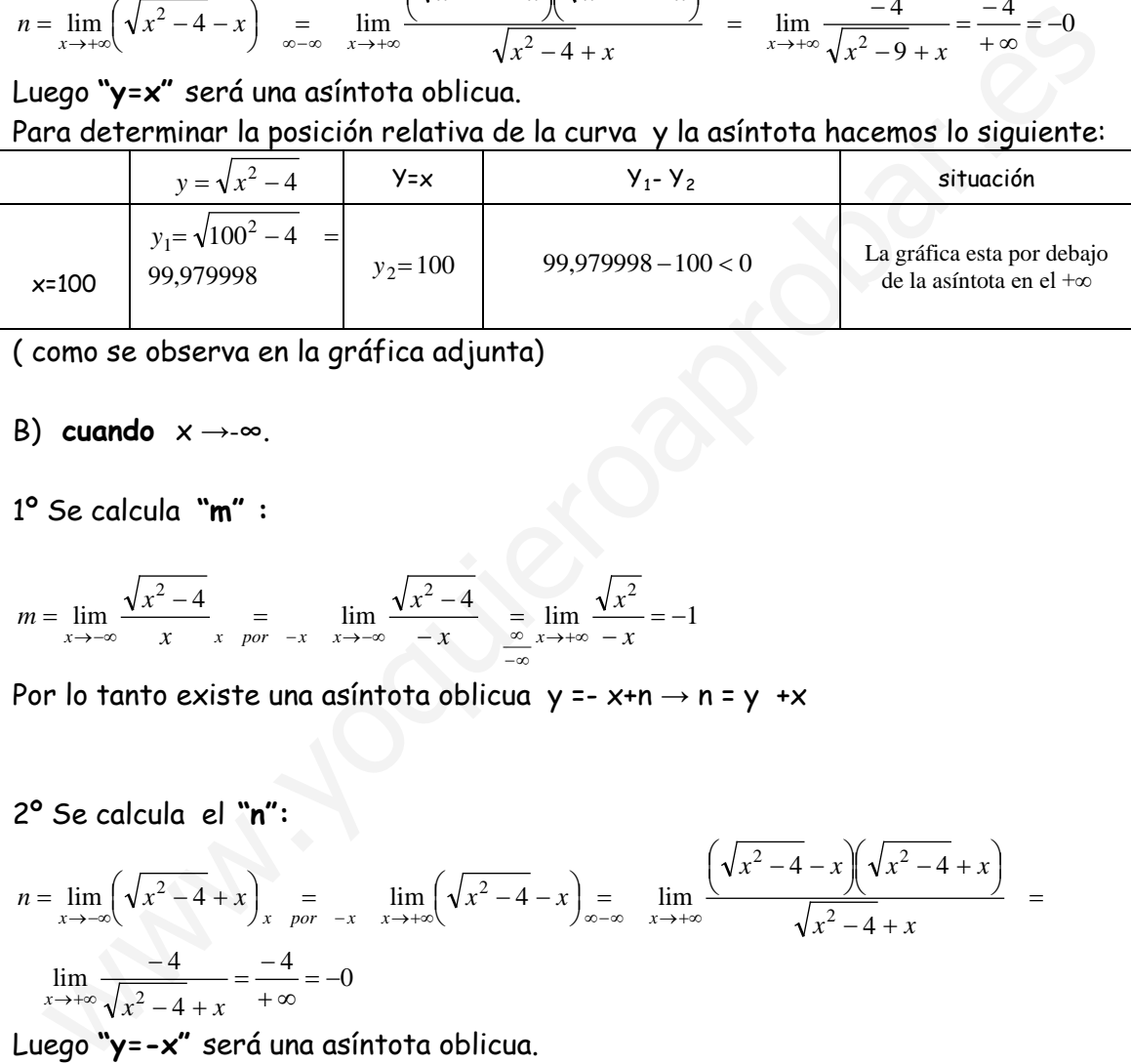

( como se observa en la gráfica adjunta)

B) **cuando** x →-∞.

1º Se calcula **"m" :**

$$
m = \lim_{x \to -\infty} \frac{\sqrt{x^2 - 4}}{x} = \lim_{x \to -\infty} \frac{\sqrt{x^2 - 4}}{-x} = \lim_{x \to -\infty} \frac{\sqrt{x^2}}{-x} = -1
$$

Por lo tanto existe una asíntota oblicua  $y = -x+n \rightarrow n = y +x$ 

2º Se calcula el **"n":**

$$
n = \lim_{x \to -\infty} \left( \sqrt{x^2 - 4} + x \right)_x = \lim_{\text{por } -x} \lim_{x \to +\infty} \left( \sqrt{x^2 - 4} - x \right) = \lim_{x \to +\infty} \frac{\left( \sqrt{x^2 - 4} - x \right) \left( \sqrt{x^2 - 4} + x \right)}{\sqrt{x^2 - 4} + x} =
$$
  

$$
\lim_{x \to +\infty} \frac{-4}{\sqrt{x^2 - 4} + x} = \frac{-4}{+\infty} = -0
$$

Luego **"y=-x"** será una asíntota oblicua.

Para determinar la posición relativa de la curva y la asíntota hacemos lo siguiente:

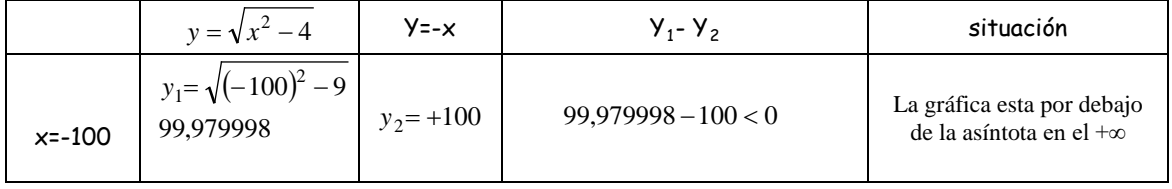

**5º Monotonía. Máximos y mínimos relativos:**

Calculamos y´=0 para estudiar el cambio de monotonía  $\hat{z} = \frac{2x}{2 \cdot \sqrt{x^2 - 4}} = \frac{x}{\sqrt{x^2 - 4}}$  $-\sqrt{x^2}$  – = *x x x*  $y' = \frac{2x}{\sqrt{2x}} = \frac{x}{\sqrt{2x}}$ 

 $y = 0 \Rightarrow si \quad x = 0 \notin$  Dominio de f(x) Pero *y*<sup> $\prime$ </sup> deja de existir si  $x^2-4=0 \Rightarrow x=2 \Rightarrow x=-2$  y no puede haber un cambio de monotonía, porque no existe a la derecha de x=-2, ni a la izquierda de x= 2.

 $\forall x \in (-\infty, -2) \implies y'(-15) < 0$  decreciente

 $\forall x \in (2, +\infty) \implies y'(15) > 0$  creciente **No hay ni máximos ni mínimos. Relativos.** 

### **6º Curvatura, puntos de inflexión.**

.

$$
y' = \frac{\sqrt{x^2 - 4} - x \cdot \frac{.2x}{2 \cdot \sqrt{x^2 - 4}}}{\sqrt{(x^2 - 4)^2}} = \frac{\sqrt{x^2 - 4 - x^2}}{x^2 - 4} = \frac{-4}{(x^2 - 4)\sqrt{x^2 - 4}}
$$

 $\forall x \in \mathcal{R} \implies y' \neq 0 \implies -4 \neq 0$  luego nunca se anula la derivada y''. Pero *y*<sup> $\prime$ </sup> deja de existir si  $(x^2-4)(x^2-4)=0 \Rightarrow$  $\sqrt{ }$  $x^2-4=0$   $\begin{cases} x=2\\ x=-2 \end{cases}$  $x^2 - 4 = 0$ ,  $x = 2$  pero en estos puntos

 $\overline{\mathfrak{l}}$ Υ

no puede haber un cambio de curvatura porque no existe a la derecha de X=-2, ni a la izquierda de x= 2.

 $\forall x \in (-\infty, -2) \Rightarrow y'(-8) < 0$  convexa  $\forall x \in (2, +\infty) \implies y'(8) < 0$  convexa

### **Puntos de inflexión no tiene.**

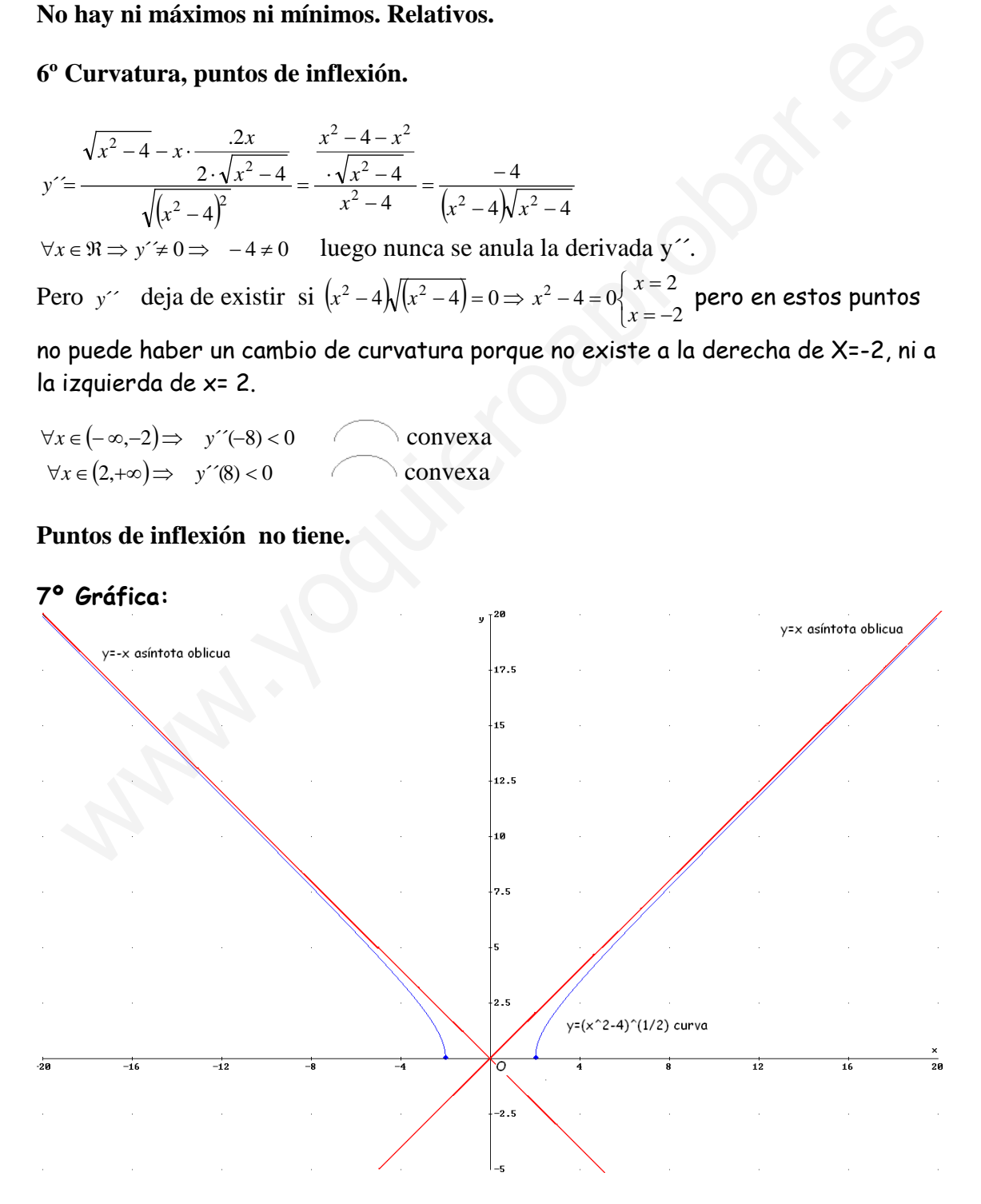